# Webinar - New Features in Version 1.0.29 + Open Q&A

Last Modified on 12/10/2020 12:38 pm EST

#### **View on YouTube**

#### Webinar Follow-Up:

New Features in Version 1.0.29 + Open Q&A

- The webinar video is up!
  - Check it out here
- Release Notes Version 1.0.29
  - Release Notes Here

#### • New Features Added:

- o New List Added Inventory Status By Location
  - There was a new feature requested during the webinar to allow users to search this list using custom fields.
- $^{\circ}~$  Added 'On Orders' and 'ETA' to the Inventory Status By Location List .
- o Every Full List has Auto-Fill for Filtering on Customers, Vendors, and More
- New Report Types For Warehouse Reports: Quantity Adjustments & Value Adjustments
- New Report Types For Inventory Reports: Item Transactions and Open Orders (All Orders Customers will remember this as the Deficiency Detail Report)
- Ability to Export Orders to CSV straight from the Orders themselves.
- Freeze headers on lists/reports So when you scroll on long reports you can still see what each column means.

 Events or tasks to SMS - Company Preferences, Under Activities - Make sure to add a Cellphone Carrier and Mobile Number to each User you want to receive SMS.

# Get the Mobile App

More info **HERE**.

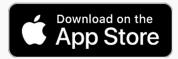

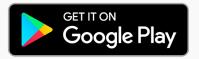

### Past Webinars

Head here to see all Past Webinars: https://help.ordertime.com/help/past-webinars

## • Review Us!

- QuickBooks App Store
  - Click on Reviews and then the button that says Write a Review
- o Capterra Reviews
  - This takes you directly to the review form
  - You can even login with LinkedIn

For sales inquiries email: kimk@numbercruncher.com

Toll Free 866-278-6243 X 335

Direct Line 954-302-6335

If you have any questions you'd like answered or topics for future webinars, send them to me at michael@ordertime.com

| As | always, direct support-related queries to: support@ordertime.com |  |
|----|------------------------------------------------------------------|--|
|    |                                                                  |  |
|    |                                                                  |  |
|    |                                                                  |  |
|    |                                                                  |  |
|    |                                                                  |  |
|    |                                                                  |  |